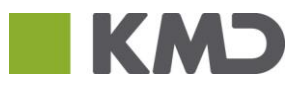

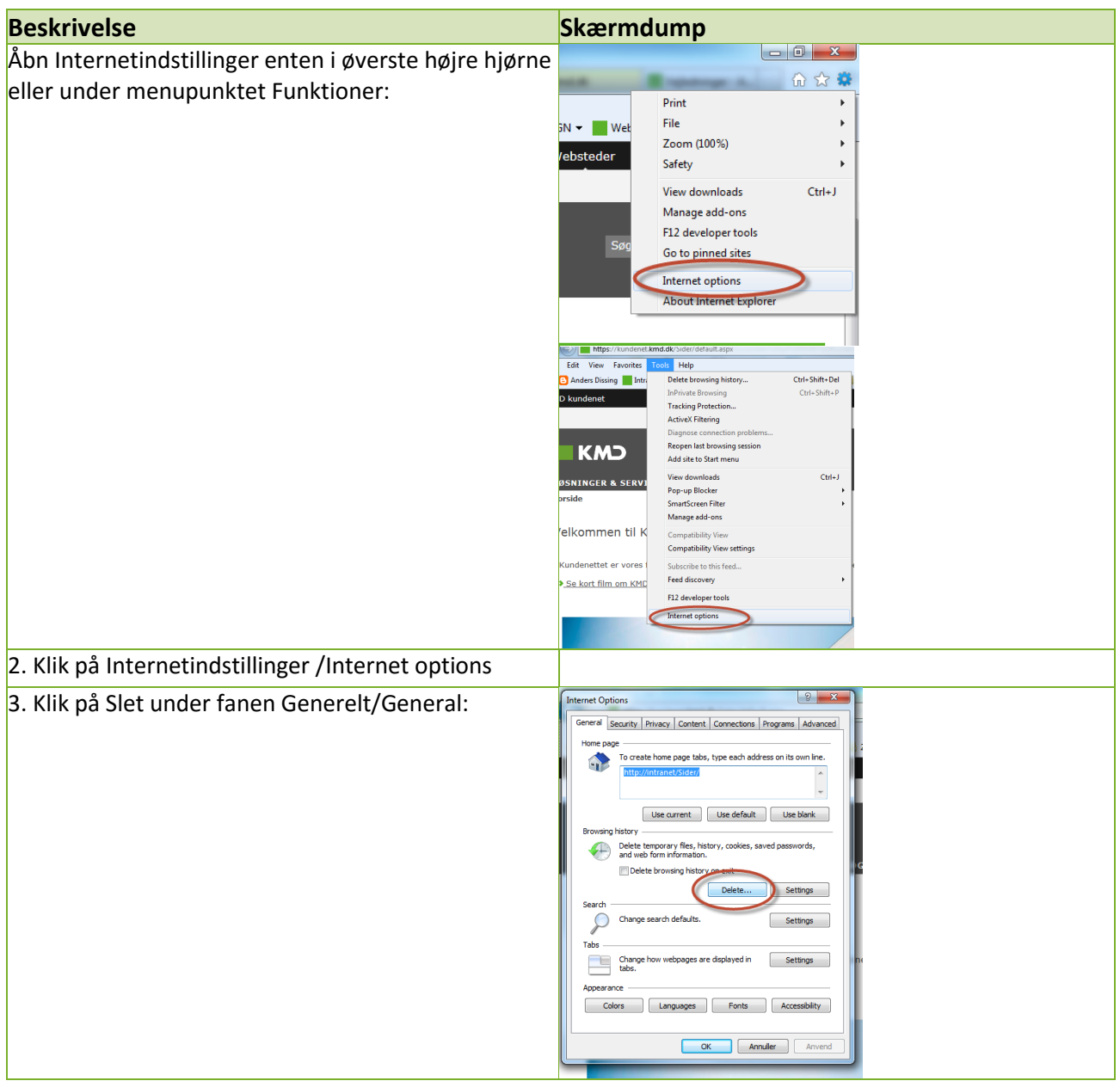

## Slet browserdata på Internet Explorer **Offentligt**

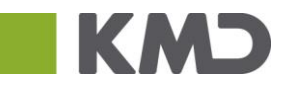

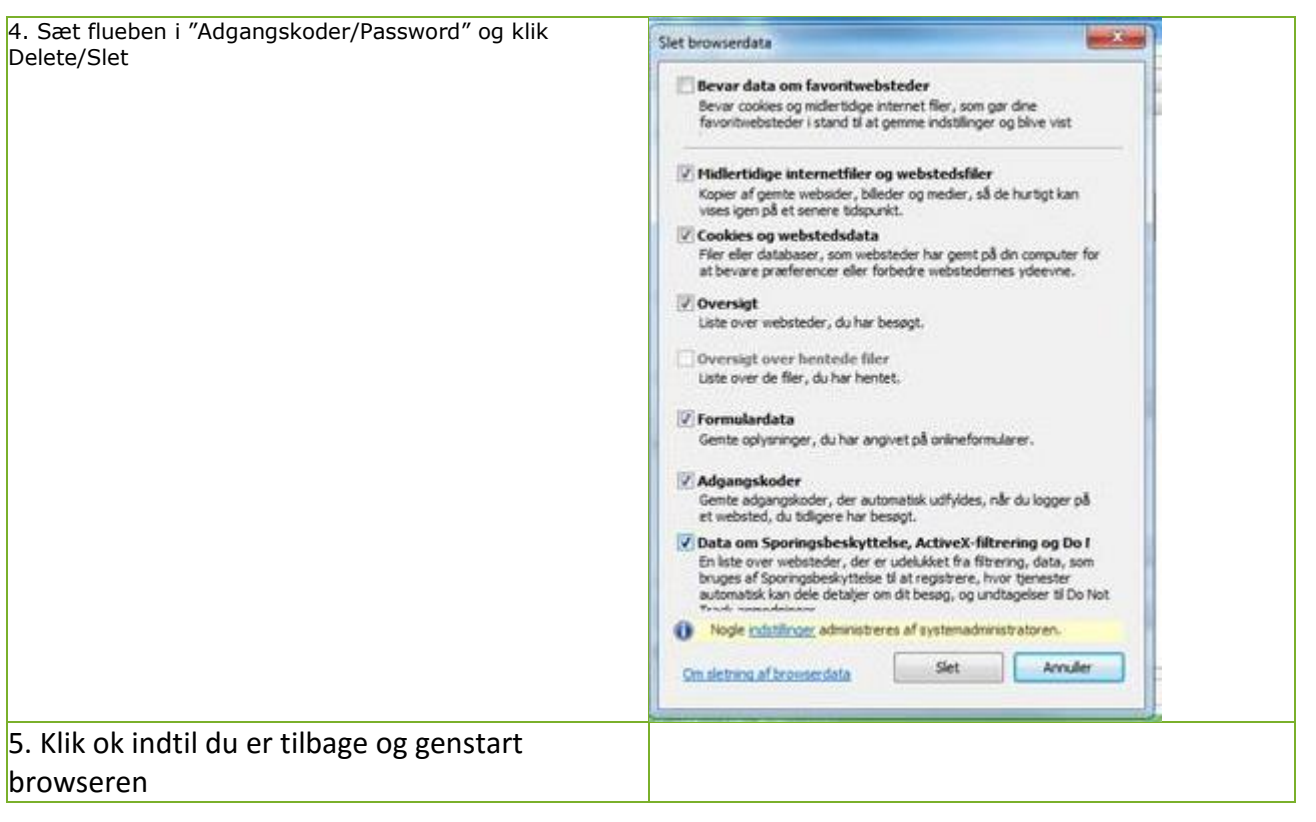